# Práctica 10

### **Objetivos**: Practicar recorridos y búsquedas en un ArrayList

**Descripción**: Se dispone de una clase que representa un punto de una ruta registrada mediante un GPS

- la ruta completa se puede leer de un fichero en formato GPX
- consultar la documentación de la clase para saber cómo utilizar los métodos

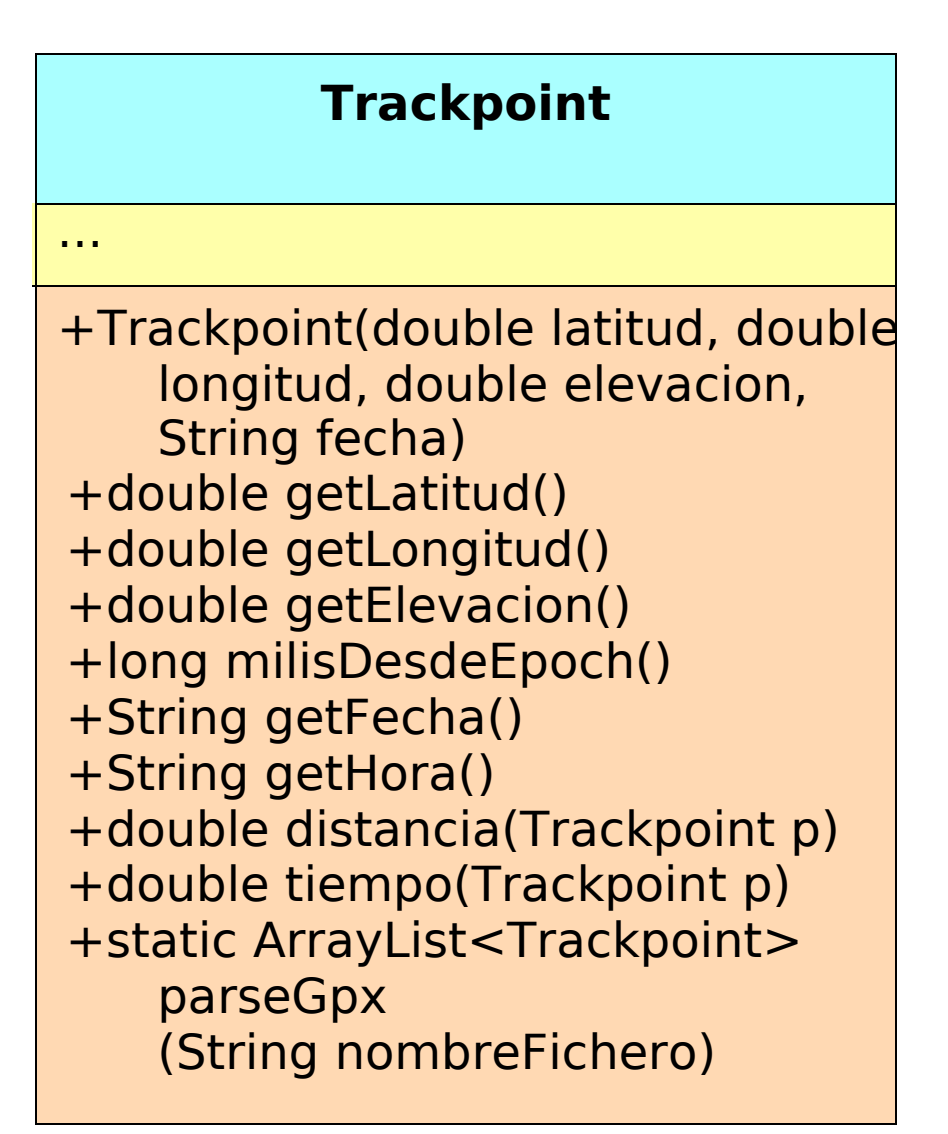

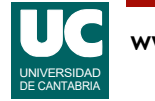

## Estructura del ArrayList de Trackpoints

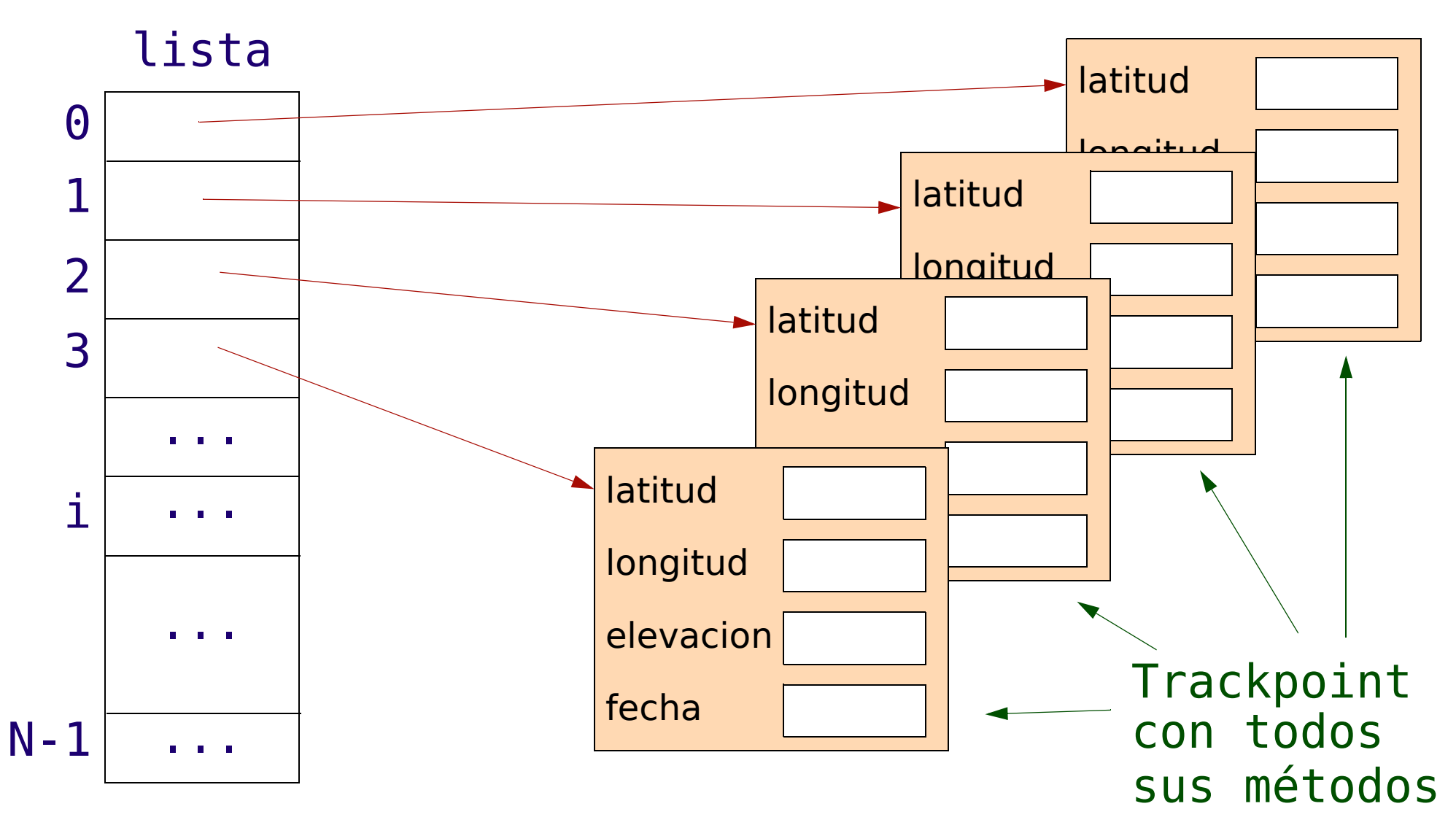

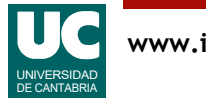

## Clase **Ruta**

Se desea escribir la clase Ruta, que tiene como atributo un ArrayList de objetos de la clase Trackpoint

Métodos:

- *Constructor*: introduce en el atributo los Trackpoints guardados en el fichero cuyo nombre se pasa como argumento
	- Usa para ello el método parseGpx()
	- Se dispone de varios ficheros con rutas GPX para probar este constructor

#### **Ruta**

ArrayList<Trackpoint> lista

+Ruta(String nombreFichero) +void perfil() +boolean cotaSuperada (double altitud)

## Clase **Ruta** (cont.)

perfil(): representa, utilizando un objeto de la clase Grafica, el perfil de la ruta, es decir, la elevación de cada punto en m frente a la distancia recorrida en km

- Para obtener la distancia recorrida, habrá que crear una variable acumuladora donde se vayan sumando las distancias entre el punto actual y el anterior a medida que se vaya recorriendo el ArrayList
- Para calcular la distancia entre dos puntos se dispone del método distancia()

cotaSuperada(): retorna un valor lógico que indica si la ruta asciende por encima de un valor que se pasa como parámetro, en m

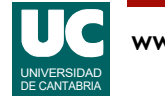

## Programa principal

Se pide escribir un programa principal, contenido en otra clase, que haga lo siguiente:

- Crear un objeto de la clase Ruta a partir del fichero Sierra de Hijar.gpx
- Indicar si la ruta ha superado las cotas de 1000, 1500 y 2500 m
- Mostrar la gráfica del perfil de la ruta

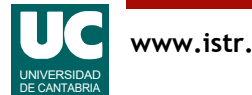

## Parte avanzada

Se pide añadir a la clase Ruta los dos métodos siguientes, y probarlos añadiendo al main instrucciones que los invoquen:

• hayPuntoCercano(): Retorna un valor lógico que indica si algún punto de la ruta se encuentra a una distancia menor a la que la que se pasa como parámetro, en km, respecto al punto cuya latitud y longitud también se pasan como parámetros, en grados

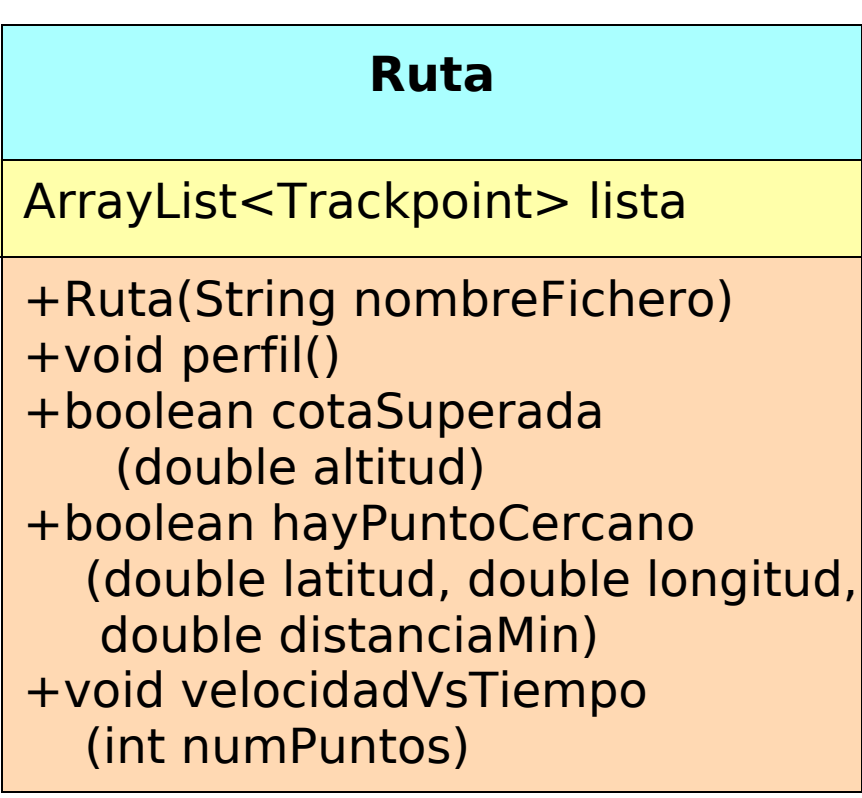

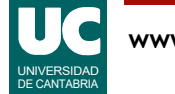

## Parte avanzada

- velocidadVsTiempo(): representa una gráfica de la velocidad, en km/h, en funcion del tiempo transcurrido, en horas.
	- Recibe como argumento el numero de medidas de velocidad que promedia para evitar fluctuaciones en la velocidad (típicamente, 10 o mas)
	- La velocidad en cada punto es la distancia recorrida desde el punto anterior dividida entre la diferencia de tiempo entre ambos puntos
	- Si la ruta tiene un numero de Trackpoints menor o igual que numPuntos+2 se pone en pantalla un mensaje de error y no se pinta la gráfica
	- Para este método usar el pseudocódigo que se indica a continuación

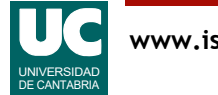

# Diseño del método velocidadVsTiempo

Utilizaremos la técnica de la "ventana" móvil para calcular de forma eficiente la media de las velocidades en el intervalo numPuntos

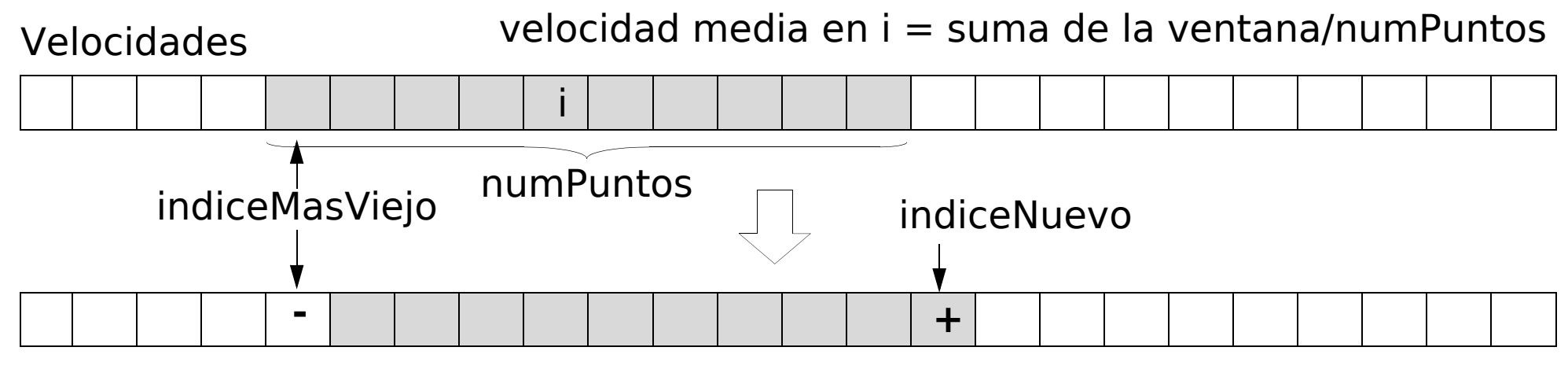

suma de la ventana en  $i+1$  = suma anterior -vel(indiceMasViejo) +vel(indiceNuevo)

Para poder calcular bien la media se hace el cálculo desde primerIndice=(numPuntos+1)/2 hasta ultimoIndice=lista.size()-numPuntos/2 - 1

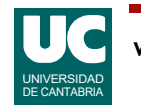

## Pseudocódigo

Definimos dos métodos privados:

 // retorna el intervalo desde el punto i-1 al i en horas **método** intervalo (entero i) **retorna** real **retorna** (milisDesdeEpoch() del punto i de lista milisDesdeEpoch del punto i-1 de lista)/1000.0/3600.0 **fin método**

 // retorna la velocidad entre los puntos i-1 e i en km/h **método** velocidad (entero i) **retorna** real **retorna** (distancia entre los puntos i e i-1 de lista)/ 1000.0/(intervalo del punto i) **fin método**

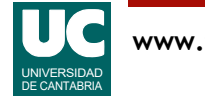

# Pseudocódigo (cont.)

```
método velocidadVsTiempo (entero numPuntos)
   // Comprobación de errores
   si tamaño de lista < numPuntos+2 entonces
      Mostrar mensaje de error
   si no
      Grafica g=nueva Grafica(títulos)
      real tiempoTotal=0
      real sumaVelocidades=0
      entero primerIndice=(numPuntos+1)/2
      entero ultimoIndice=tamaño de lista - numPuntos/2-1
      // Calcular el tiempo hasta antes del primer índice
      // y sumar las velocidades de esos puntos
      para i desde 1 hasta primerIndice-1 
         //añadimos el tiempo desde el punto anterior en horas
         tiempoTotal=tiempoTotal + intervalo(i)
         // sumamos la velocidad en Km/hora
         sumaVelocidades= sumaVelocidades + velocidad(i)
      fin para
```
#### // Añadir velocidades hasta completar numPuntos-1

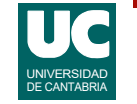

```
 para i desde primerIndice hasta numPuntos-1
    sumaVelocidades = sumaVelocidades + velocidad(i)
 fin para
```

```
 // recorre los puntos entre el primerIndice y el ultimoIndice
 para i desde primerIndice hasta ultimoIndice
    // actualizar el tiempoTotal y la suma de velocidades
   tiempofotal = tiempofotal + intervalo(i) entero indiceNuevo = i+numPuntos/2;
    sumaVelocidades = sumaVelocidades + velocidad (indiceNuevo)
   // calcular la velocidad media en este punto
    real velocidad = sumaVelocidades/numPuntos
```

```
 // meter el punto en la gráfica
 g.inserta(tiempoTotal,velocidad)
```

```
 // quitar a la suma de velocidades la del punto mas viejo
         entero indiceMasViejo = i-(numPuntos-1)/2
         sumaVelocidades = sumaVelocidades - velocidad(indiceMasViejo)
      fin para
      g.pinta() 
   fin si
fin método
```
## Parte avanzada (ejemplo de la gráfica)

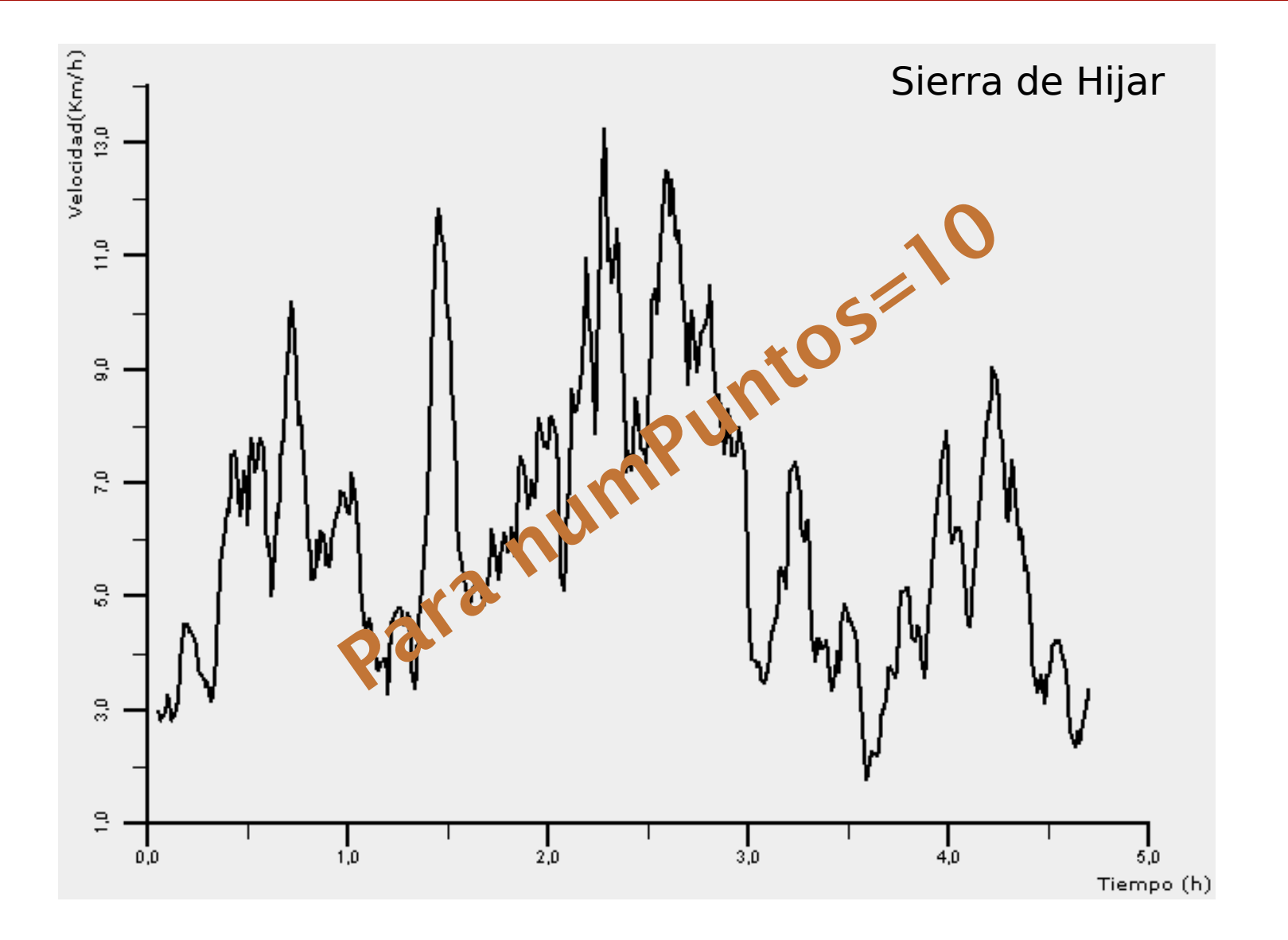

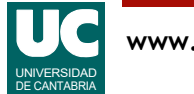

### Entregar

### **Informe** con:

- El código Java de la clase Ruta
- El código Java de la clase que contiene el programa principal
- Una captura de pantalla de la gráfica y la salida obtenida en la consola de Java

#### Parte avanzada

- El código Java de los nuevos métodos
- Una captura de pantalla de la Grafica obtenida con el nuevo método velocidadVsTiempo

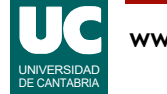